### EVENTLET

ASYNCHRONOUS I/O WITH A SYNCHRONOUS INTERFACE

**DONOVAN PRESTON** 

## NETWORK SERVERS

PROCESSES, THREADS, OR NON-BLOCKING I/O?

#### THE C10K PROBLEM

- http://www.kegel.com/c10k.html
- "It's time for web servers to handle ten thousand clients simultaneously, don't you think?"

# PROCESSES, THREADS, NON-BLOCKING I/O

- Processes
  - Too heavyweight
- Threads
  - Non-determinism sucks
- Non-Blocking I/O
  - Requires callback-style programming
    - Rules out many existing libraries

#### SOLUTION: COROUTINES

- Callbacks: Register a callback function and then Return to the main loop
- Coroutines: Register a callback coroutine and then Call the main loop
  - The call stack is preserved
  - Does not require cooperation from the caller

# ENHANCED GENERATOR COROUTINE PROBLEMS

- Python 2.5's Enhanced Generators can be used to implement coroutines
- The yield statement returns control to the caller, unlike a traditional coroutine
  - Requires caller participation
    - Java "Checked Exception" problem
- They have other caveats

#### SOLUTION: GREENLET

- Greenlet Provides Hard Switching from Stackless in a Regular Python Module
- Stack Slicing is used to implement coroutine switching
  - Portions of the C Stack are copied to the Heap and vice versa

### EVENTLET

GREEN THREADS ON TOP OF GREENLET

### GREEN THREADS: LIGHTWEIGHT THREADS

- Regular POSIX threads are Preemptive
  - Non-Deterministic
- Green Threads are Cooperative
  - Deterministic
- Green Threads use much less memory

#### Memory Usage

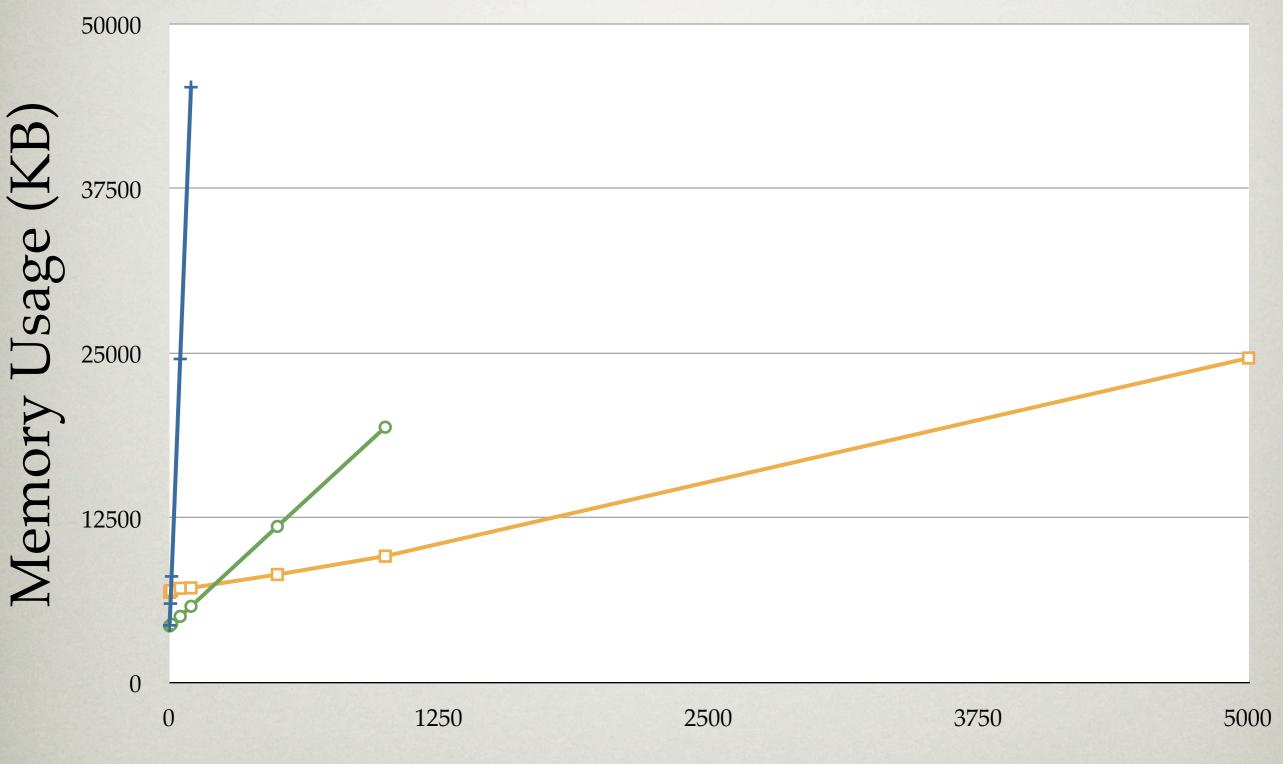

#### Number of Contexts

+ forking

threading

eventlet

#### Time

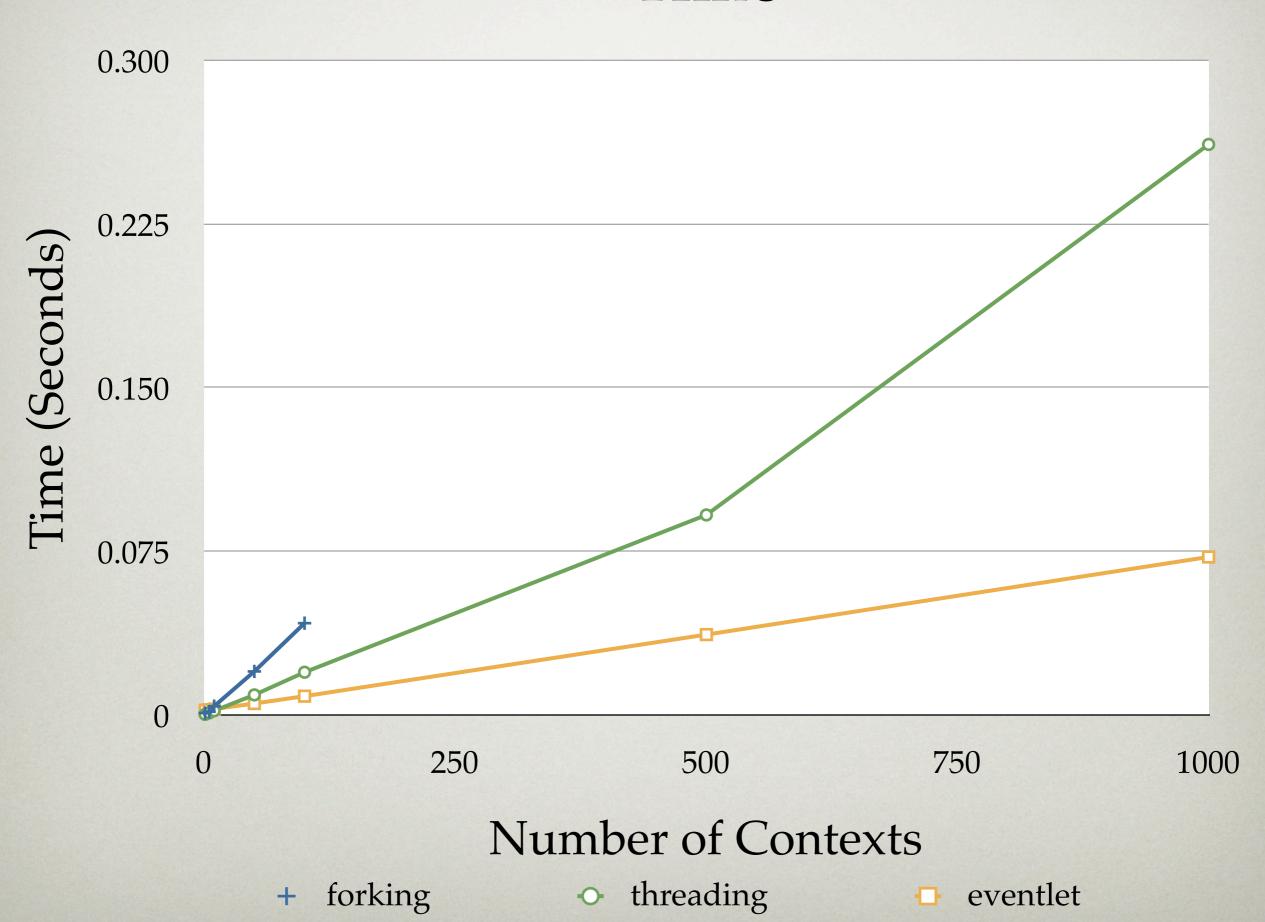

# SPAWNING A GREEN THREAD

• spawn(

func,

\*args,

\*\*kwargs)

```
>>> def func(x, y):
... return x + y
...
>>> import eventlet
>>> eventlet.spawn(func, 1, 2).wait()
3
```

### COOPERATING: VOLUNTARILY YIELDING

- sleep(0)
  - "Run something else, then switch back to me as soon as possible"
- sleep(1)
  - "Switch to me after 1 second"

```
import eventlet
def func ():
  eventlet.sleep(2)
  print "funcl"
def func2():
  eventlet.sleep(|)
  print "func2"
  = eventlet.spawn(funcl)
f2 = eventlet.spawn(func2)
fl.wait()
f2.wait()
```

Outputs:

func2 func1

#### SYNCHRONIZATION: EVENT

- One sender,
   multiple waiters
- One use
- Output:

sending sent waiter

```
import eventlet
from eventlet import event
evt = event.Event()
def waiter():
  evt.wait()
  print "waiter"
w = eventlet.spawn(waiter)
print "sending"
evt.send()
print "sent"
w.wait()
```

#### SYNCHRONIZATION: QUEUE

- Multiple senders, multiple waiters
- Multiple use
- Output:

func1 hello func2 world

```
import eventlet
q = eventlet.Queue()
def func ():
  print "func | ", q.get()
def func2():
  print "func2", q.get()
waiton = (
  eventlet.spawn(funcl),
  eventlet.spawn(func2))
q.put("hello")
q.put("world")
for x in waiton: x.wait()
```

# CONCURRENCY CONTROL: Pool

- Pools can be used to limit concurrency
- Output:

```
execute 1
execute 2
execute 3
1
2
execute 4
3
4
```

```
import eventlet
pool = eventlet.GreenPool(size=2)
def printer(x):
  print x
print "execute | "
pool.spawn(printer, |)
print "execute 2"
pool.spawn(printer, 2)
print "execute 3"
pool.spawn(printer, 3)
print "execute 4"
pool.spawn(printer, 4)
pool.waitall()
```

### EVENTLET.GREEN

COOPERATIVE SOCKETS

### EVENTLET.GREEN: COOPERATIVE SOCKETS

- Same interface as socket.socket
- Instead of blocking, the cooperative socket switches to the main loop
- Main loop runs select (or poll, etc) and switches back to "blocked" coroutine when I/O is ready

#### SOCKET EXAMPLE

```
import eventlet
from eventlet.green import socket
def handle_socket(reader, writer):
  print "client connected"
  while True:
     line = reader.readline()
     if not line: break
     writer.write(line); writer.flush()
     print "echoed", line.rstrip()
  print "client disconnected"
server = socket.socket(socket.AF_INET, socket.SOCK_STREAM)
server.bind((", 6000))
server.listen(100)
print "Echo server listening on port 6000"
while True:
  sock, address = server.accept()
  eventlet.spawn(handle_socket, sock.makefile('r'), sock.makefile('w'))
```

# SOCKETS HAVE IMPLICIT COOPERATION POINTS

- Any API which would normally block cooperates instead
  - connect
  - read
  - write
  - etc.

#### EMULATED MODULES

- BaseHTTPServer
- httplib
- os
- select
- socket
- SocketServer

- thread
- threading
- time
- urllib
- urllib2
- Easy to add more

# PATCHING OTHER LIBRARIES TO COOPERATE

- Import one module patched with cooperative sockets
  - patcher.import\_patched
- Monkeypatch sys.modules globally
  - patcher.monkey\_patch

### SPAWNING

WSGI SERVER WRITTEN USING EVENTLET

# SPAWNING: HIGHLY CONFIGURABLE

- Can be configured to use:
  - Multiple OS Processes
  - Multiple POSIX Threads
  - Green Threads
- And various combinations of the three

# SPAWNING: DESIGNED FOR COMET

- "Real Time" web applications are finally becoming popular
- Servers must keep open one connection per active user
- When Spawning is configured to use eventlet's green threads it is perfect for COMET

### SUMMARY

#### EVENTLET

- High Scalability Non-Blocking I/O
- True Coroutines using Greenlet
- Green Threads with Scheduler
- Cooperative socket Implementation
- Easy to Integrate with Existing Libraries

#### EVENTLET IN PRODUCTION

- In production at Linden Lab (Second Life) since 2006
- Handles a huge amount of traffic

Q&A